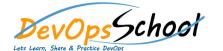

## **Mobile Testing (Android/IOS) Using Appium Course**

**Curriculum 3 Days** 

| Introduction to Appium and Course Plan             | Getting Started with Mobile testing using Appium Code |
|----------------------------------------------------|-------------------------------------------------------|
|                                                    |                                                       |
|                                                    | 0                                                     |
|                                                    | $\circ$                                               |
| Appium Installation Instructions for Windows & Mac |                                                       |
|                                                    | 0                                                     |
|                                                    | 0                                                     |
|                                                    |                                                       |
|                                                    |                                                       |
|                                                    |                                                       |
| 0                                                  |                                                       |
| 0                                                  |                                                       |
| Brush up java Concepts for Appium Automation       |                                                       |
|                                                    |                                                       |
| 0                                                  |                                                       |
| 0                                                  |                                                       |
| 0                                                  |                                                       |
|                                                    |                                                       |
| 0                                                  |                                                       |
| 0                                                  |                                                       |
|                                                    |                                                       |

| • | In Depth understanding of Android Native Apps automation with Appium |
|---|----------------------------------------------------------------------|
|   |                                                                      |
|   |                                                                      |
|   |                                                                      |
|   |                                                                      |
| • | Advanced Gestures Automation with Key Events Handling using Appium   |
|   |                                                                      |
|   |                                                                      |
|   |                                                                      |
|   |                                                                      |
|   |                                                                      |
| • | Appium Miscellaneous Topics for Android Automation                   |
|   |                                                                      |
|   |                                                                      |
|   |                                                                      |
|   |                                                                      |
|   |                                                                      |
|   |                                                                      |
|   |                                                                      |
|   |                                                                      |
|   |                                                                      |
|   |                                                                      |
|   |                                                                      |
|   |                                                                      |

| • | Real time Ecommerce App- End to end Practise Exercises               |
|---|----------------------------------------------------------------------|
|   |                                                                      |
|   |                                                                      |
|   |                                                                      |
|   |                                                                      |
|   |                                                                      |
|   |                                                                      |
|   |                                                                      |
|   |                                                                      |
|   | Hybrid App Automation with Appium to switch from Apps to Web browser |
| • | Mobile Chrome Browsers Automation with Appium - Real time example    |
|   |                                                                      |
|   |                                                                      |
|   |                                                                      |
|   |                                                                      |
|   |                                                                      |
|   |                                                                      |